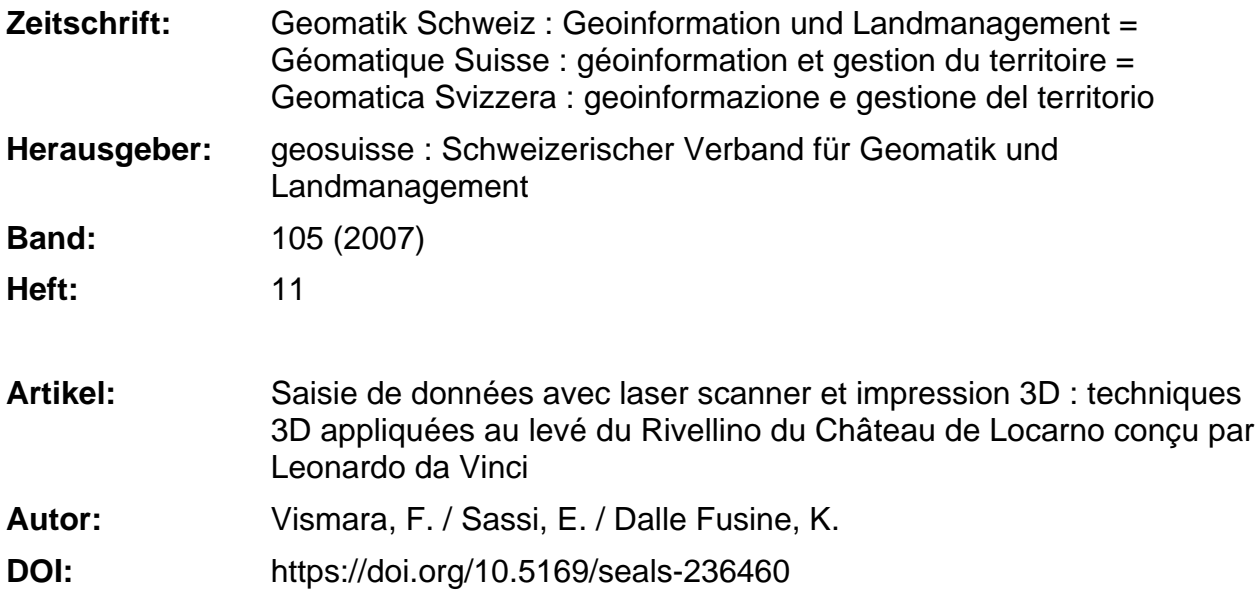

#### **Nutzungsbedingungen**

Die ETH-Bibliothek ist die Anbieterin der digitalisierten Zeitschriften. Sie besitzt keine Urheberrechte an den Zeitschriften und ist nicht verantwortlich für deren Inhalte. Die Rechte liegen in der Regel bei den Herausgebern beziehungsweise den externen Rechteinhabern. [Siehe Rechtliche Hinweise.](https://www.e-periodica.ch/digbib/about3?lang=de)

#### **Conditions d'utilisation**

L'ETH Library est le fournisseur des revues numérisées. Elle ne détient aucun droit d'auteur sur les revues et n'est pas responsable de leur contenu. En règle générale, les droits sont détenus par les éditeurs ou les détenteurs de droits externes. [Voir Informations légales.](https://www.e-periodica.ch/digbib/about3?lang=fr)

#### **Terms of use**

The ETH Library is the provider of the digitised journals. It does not own any copyrights to the journals and is not responsible for their content. The rights usually lie with the publishers or the external rights holders. [See Legal notice.](https://www.e-periodica.ch/digbib/about3?lang=en)

**Download PDF:** 18.05.2025

**ETH-Bibliothek Zürich, E-Periodica, https://www.e-periodica.ch**

# Saisie de données avec Laser scanner et impression 3D Techniques 3D appliquées au levé du Rivellino du Château de Locarno conçu

par Leonardo da Vinci

La technologie laser scanner est à l'avant-garde dans le domaine de la mensuration. L'unes des potentialités de cette technologie est celle de pouvoir exploiter un seul lepour aboutir à différents traitements: cet article présente le levé du Rivellino du Château de Locarno, qui a été effectué avec un scanner laser Ilris3D-Optech, ainsi que les opérations qui ont permis, d'une côté de produire des plans et des sections de type architectural, d'autre côté de créer une maquette solide réalisable physiquement grâce à des techniques de prototypage rapide.

Laserscanning stellt die Avant-Garde auf dem Gebiet der Messtechnik dar. Ein Vorteil liegt darin, dass eine einzige Vermessung verschiedenen Anwendungen dient. Der Artikel stellt die Vermessung des Rivellino des Schloss Locarno vor, ausgeführt mit einem IRIS 36D Laserscanner, und die Schritte, die es uns ermöglichten, architektonische Pläund Detailzeichnungen zu erstellen sowie ein massstabgerechtes Modell, realisiert mit Hilfe der Rapid Prototyping Technik.

La tecnologia laserscan rappresenta l'avanguardia nel campo della misurazione. Una delle potenzialità legate a questa tecnologia risiede nella possibilità di sfruttare un unico rilievo per realizzare differenti elaborazioni: in questo articolo viene presentato il rilievo del Rivellino del Castello di Locarno eseguito con un laserscanner Ilris36D, e le operazioni che hanno condotto da una parte a produrre piante <sup>e</sup> sezioni di tipo chitettonico, dall'altra alla creazione di un modello solido realizzabile fisicamente con tecniche di prototipazione rapida.

F. Vismara, E. Sassi, K. Dalle Fusine

## Le projet «Restauration et transformation» i.CUP, Académie d'Architecture

En 2004, le Professeur Josep Acebillo a créé l'i.CUP (Institute for the Contempo-Urban Project – Institut de recherche pour le Projet Urbain Contemporain) à l'Académie d'Architecture de Mendrisio. L'i.CUP effectue essentiellement des cherches en matière de Culture du Territoire, de planification stratégique et de la conception de systèmes, d'infrastructures et d'architectures. Pendant l'année 2005 a débuté un projet financé par la conférence universitaire suisse (CUS), intitulé «Restauration et transformation» Ce projet propose des activités de recherche dans le domaine de la restauration et de la transformation du patrimoine architectural: sur mandat du Secrétariat d'État pour l'éducation et la recherche et avec l'accord du Département du Territoire du Canton Tessin, l'i.CUP a lancé un programme de recherche visant à effectuer lemonitorage des bâtiments industriels et militaires désaffectés. La recherche tend proposer des stratégies de valorisation du patrimoine architectural à travers des transformations visant un double jectif: la conservation des composantes architecturales de qualité supérieure et leur réutilisation dans le cadre d'un veau projet qui tient en compte les potentialités morphologiques et fonctionnelles de la structure préexistante. L'étude du Rivellino du château de Locarno s'inscrit dans cette recherche pour deux raisons: sur le plan historique, le château

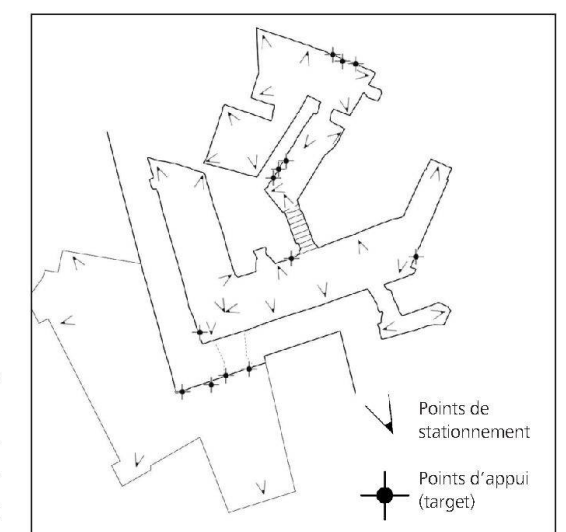

Fig. 1: Schéma du relevé.

de Locarno jouait un rôle important au début du XVI<sup>e</sup> siècle en tant qu'avant-poste défensif de la Lombardie française faà l'avancée des Suisses et des Grisons; sur le plan de la construction, le rempart défensif (le Rivellino), dont la conception est attribuée à Leonardo da Vinci en sonne, présente une structure innovatri- $\mathcal{L}$ 

## Introduction

Le levé des structures de forme particulièrement complexe et variée, que ce soit en planimétrie ou en altimétrie, pose rement des problèmes si l'on utilise les techniques de mesure traditionnelles (station totale, théodolite, niveau,...). Le scanner laser pallie ces difficultés car il perà l'opérateur d'effectuer des levés3D extrêmement détaillés en peu de temps. Grâce à ces levés, on peut obtenir toutes les informations nécessaires pour reproduire des imprimés, qu'il s'agisse de simples dessins architecturaux (plans, sections) ou de modèles 3D complets, qui peuvent être simplement visualisées à l'écran, ou reconstruites à l'échelle sous forme de maquette.

Le Rivellino du Château de Locarno partient de plein droit à cette catégorie de structures: surface irrégulière non constructible au moyen de géométries simples, disposition des différents espaces (locaux) sur plusieurs niveaux. Un levé traditionnel ne permettrait d'obtenir dans

des délais raisonnables que le croquis de la structure et quelques informations sur son développement en hauteur; par contre la saisie avec laser scanner a perd'effectuer un levé de presque toute la structure du Rivellino, au centimètre près.

Avant ce levé, il n'existait pas de dessins détaillés montrant l'encombrement de l'intérieur du bâtiment, la seule information dont nous disposions était d'ordre cadastral. À travaux terminés, le nouveau plan du Rivellino basé sur les données du levé laser scanner ont permis de définir avec exactitude la position et les espaces occupés à l'intérieur par les murs défensifs du château de Locarno.

## La technologie laser scanner

Le levé a été effectué au moyen d'un laser scanner Optech (Ilris 36D) à base rotative motorisée (pan-tilt) et d'une station totale Leica TCR1205 permettant le levé des points d'appui (cibles) pour la géoréférenciation et l'alignement des images. Les opérations de saisie de l'intérieur du Rivellino et de ses façades extérieures ont duré six jours. Une autre journée a été consacrée à la réalisation d'une polygonale intégrée dans le réseau de points fixes de catégorie 3 (PFP3), pour permettre le levé des points d'appui à l'intérieur et à l'extérieur du Rivellino et pouvoir l'encadrer en coordonnées absolues.

Dans l'ensemble on a levé 50 images ser à partir de 30 points de stationnement

avec une résolution d'environ 0.5 cm. L'alignement des images a été effectué grâce au logiciel Polyworks-Imalign, de la société Innovmetric; laplupart desimages ont été alignées grâce aux algorithmes, qui se basent sur la reconnaissance des zones similaires. Par contre pour joindre les images qui ne présentaient pas de superpositions, on a utilisé les cibles matérialisés et levées à partir des stations de la polygonale.

## Du levé 3D au dessin architectural

Après avoir aligné et géoréférencé les images saisies avec laser scanner, on obtient un nuage de points à partir duquel normalement, avec une interpolation, on établie un modèle numérique qui donne lieu à sections et profils. Dans ce cas on a pas pu utiliser les algorithmes usuels pour la modélisation car le lissage était trop marqué et on risquait de perdre le détail architectural.

Ona donc utilisé la technique dénommée «cross-section»: on fait une subdivision par tranche régulière du nuage des points, et on projette les points qui se trouvent à une distance d'environ quatre fois la résolution du balayage des plans obtenus sur les plans eux-mêmes, tous le points qui appartiennent au même plan sont enfin reliés pour obtenir les sections. La précision de ces lignes, si l'on tient compte de l'erreur instrumental et de l'erreur dû aux traitements des données est dans l'ordre du centimètre.

Les sections ont été traitées ensuite à la main selon les spécifications architecturales de l'objet levé, tandis que la situation en planimétrie a été adapté au plan cadastral.

## Du levé 3D à la maquette solide 3D

Le choix des paramètres (la maille d'interpolation, la distance maximale entre les points et la précision) pour créer une quette à partir des données du balayage laser scanner dépend des objectifs qu'on souhaite atteindre. Dans ce cas, le levé devait aboutir à la production de plans et sections transversales très détaillés, et à la réalisation d'une maquette 3D au moyen des techniques de prototypage rapide; les données de base nécessaires pour la lisation de ces produits sont les mêmes, mais la précision demandée impose de choisir deux échelles différentes: une échelle centimétrique pour les plans et les sections transversales, et une échelle décimétrique pour la maquette 3D.

Théoriquement, on pourrait envisager la réalisation numérique d'une maquette à haute résolution, mais la production d'un prototype à l'échelle neutraliserait les forts faits pour atteindre une haute résolution. Le logiciel Immerge, le module du programme Polyworks qui effectue l'alignement, a été utilisé pour la création de la surface à partir du nuage de points alignés; l'interpolation a été exécuté avec un intervalle de 2 cm, et on a réglé un niveau élevé de lissage («smoothing»).

Fig. 2: Plan du Rivellino 200 m sur le niveau de la mer). Fig. 3: Coupe du Rivellino selon la ligne de section N-O/S-E.

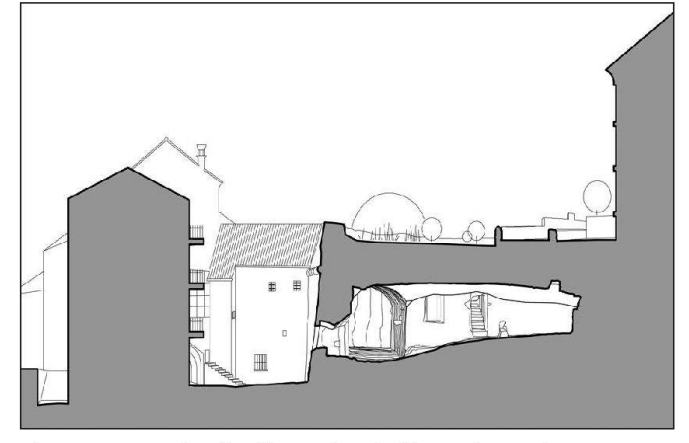

559

Les plusieurs imperfections et les nombreux trous dans le modèle numérique sont imputables à différents facteurs: obstructions lors des balayages laser (donc manque de points), zones à rayon d'incidence très faible par rapport au rayon laser (points plus équidistants entre eux par rapport à l'intervalle d'interpolation), zones situées à une distance inférieure par rapport à l'intervalle minimum d'acquisition (et donc à nouveau manque de données).

Dans la quasi-totalité des cas, ces lacunes peuvent être corrigées automatiquement grâce à un algorithme ad hoc de remplissage des trous (hole filling), qui permet de trianguler les trous de la maquette en respectant la courbure des surfaces autour. En tout cas, une correction manuelle reste indispensable pour corriger les espaces vides qui ont des géométries spéciales et qui ne sont pas reconnus par l'algorithme de remplissage des trous.

Un modèle numérique 3D ne peut pas prévoir d'erreurs topologiques, déplus si on veut utiliser la technique de prototypage rapide (Rapid Prototyping) pour construire une maquette. Ci-après nous signalons brièvement quels sont les erreurs possibles qui doivent être corrigées:

- triangles inversés (Flipped triangles): triangles dont la normale est à l'opposé de celle des triangles adjacents;
- · côtés inconsistants (Bad edges): triangles théoriquement contigus mais dont au moins un côté n'est pas commun avec l'élément adjacent;
- surfaces brouillées (Noise shells): groupes de triangles indépendants sant des problèmes dans les zones de jonction avec le reste de la maquette;
- · superposition des triangles (Overlapping triangles): recoupement des triangles;
- intersection des triangles (Intersecting triangles): triangles dont au moins un côté se coupe avec une autre côté d'un autre triangle.

Le format numérique utilisé pour l'échange de données est STL (Stereolithography), format standard de référence dans le domaine du prototypage rapide. Il permet de décrire les surfaces com-

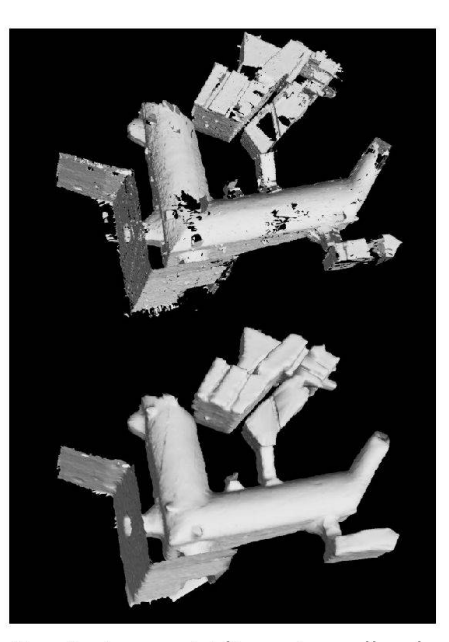

Fig. 4: Image tridimensionnelle de l'espace intérieurdu Rivellinoavant le complètement de la surface (en haut) et après l'application de l'algorithme «hole filling» et l'ultérieure correction manuelle (en bas).

posant le modèle numérique 3D comme une série de triangles reliés entre eux, dont on connaît la direction de la normale sortant du centre de gravité du triangle et les coordonnées des trois sommets, qui sont listés selon la règle de la «main droite». Le tout est dans un système de référence unique.

La maquette réalisée a ensuite été intégrée dans celle reproduisant le territoire autour du Rivellino, celle-ci est obtenue aussi à partir du traitement des données du balayage laser aérien. Sur la maquette du terrain reconstruite par triangulation des points appartenant au MNT (Modèle Numérique du Terrain de Swisstopo), on a inséré les bâtiments obtenus avec les données du niveau «couverture du sol» de la mensuration officielle. On leur a tribué une hauteur qui a été calculée à partir des points appartenant au MNS Modèle Numérique de Surface).

Cette opération donne une maquette unique dont les deux parties présentent des résolutions très différentes: résolution décimétrique pour la façade extérieure et les galeries du Rivellino, et résolution métrique pour l'autre partie. Cette différence disparaîtra lors du prototypage de la maquette, carle plus petit détail réalisable par l'imprimante utilisée est de 0.1 mm, qui correspondant à 5 cm dans la réalité pour une maquette à l'échelle 1:500.

#### Le procédé de prototypage rapide

Le Prototypage Rapide (RP) est une technologie nouvelle qui permet la réalisation en quelques heures et sans l'aide d'outils, de objets à géométrie simple et/ou plexe, déduite du modèle mathématique de l'objet réalisé, par exemple au moyen d'un système CAD 3D.

Parmi les différentes technologies de prototypage rapide qui sont actuellement disponibles, les imprimantes 3D se distinpar leur rapidité d'impressionet par les nombreux applications réalisables. Le procédé d'impression est très simple et commun à plusieurs autres techniques de prototypage rapide: la maquette se veloppe en hauteur en superposant des couches. Plus précisément, une mante 3D pose des couches uniformes 0.08–0.1 mm) de poudre de plâtre sur un plan de construction, ensuite on dépose un liant spécial uniquement sur les zones qui formeront le prototype final. À la fin, on enlève la poudre en excès, et la maquette peut être revêtue de cire ou de résines époxydiques. Cette technologie permet de réaliser des maquettes de toutes les géométries car la poudre en cès sert de support à la maquette, qui n'a doncpas besoin de supports spéciaux lors de la construction.

Une nouvelle imprimante 3D «Zcorp 810») a été installée près de l'i.CUP (Institut pour le Projet Urbain Contemporain, Académie d'Architecture de Mendrisio). Elle peut imprimer des maquettes 3D d'une taille maximale de 500 x 600 x 400 mm.

## Conclusions

Le levé du Rivellino a mis en évidence une nouvelle potentialité de la technologie du balayage laser, qui vient s'ajouter à la ra-

## Geodäsie/Vermessung

pidité et à la précision de la mensuration, caractéristiques déjà connues: la possibilité avec un levé unique d'élaborer différents traitements dans le temps. En effet, les données d'origine restent les mêmes, elles peuvent être classées et utilisées à nouveau et en tout temps pour différents ments.

Le seul problème rencontré est le traitement des données, qui aujourd'hui n'est pas à l'hauteur des moyennes d'acquisition des données. Si le levé a duré en tout sept jours, le traitement des données pour aboutir à la réalisation de la maquette a demandé plus d'un mois de travail.

#### Bibliographie:

F. Rinaudo 2003). La tecnica del laser scanning: applicazioni architettoniche e urbanistiche. Pubblicato nel volume F. Crosilla, R. Galetto. La tecnica laser scanning. Teoria e applicazioni. (pp. 157-172). ISBN: 88-85137-27-X. UDINE: CISM (ITALY).

L. Bornaz (2006). Principi di funzionamento e tecniche di acquisizione. Pubblicato nel volume F. Crosilla, S. Dequal. Laser scanning terrestre. (pp. 1–18). ISBN: 88-85137-19-9. UDINE: CISM (ITALY).

A. Beinat 2006). Tecniche di registrazione. Pubblicato nel volume F. Crosilla, S. Dequal. Laser scanning terrestre. (pp. 39-53). ISBN: 88-85137-19-9. UDINE: CISM (ITALY).

M. A. Gomerasca (2004). Elementi di geomatica. AIT (Associazione Italiana di Telerilevamento).

R. Cantoni, G. Vassena, C. Lanzi (2002). Integrazione tra laser scannino e metodologie di rilievo tradizionali nella ricostruzione 3D. ASI-Federazione delle Associazioni Scientifiche per le Informazioni Territoriali e Ambientali – Perugia, Italy.

D. Conforti Andreoni, L. Pinto 2004). The creation of the digital models for the protection of cultural heritage: the Baptistery of Cremona. In: International Archives of Photogrammetry and Remote Sensing, vol. 35 B5, Comm. V, Istanbul – Turkey. pp. 489–493.

D. Conforti Andreoni, G. Massari, M. Potleca (2003). Generazione di modelli digitali del terreno dalla combinazione di dati lidar da piattaforma aerea e terrestri. ASITA Federazione delle Associazioni Scientifiche per le Informazioni Territoriali e Ambientali – Verona, Italy.

Innovmetric Software: www.innovmetric.com

Rapid Prototyping: www.zcorp.com www.materialise.com

Francesco Vismara Institute for the Contemporary Urban Project Contemporaneo USI Accademia di Architettura Villa Argentina CH-6850 Mendrisio francesco.vismara@arch.unisi.ch www.arch.unisi.ch/icup

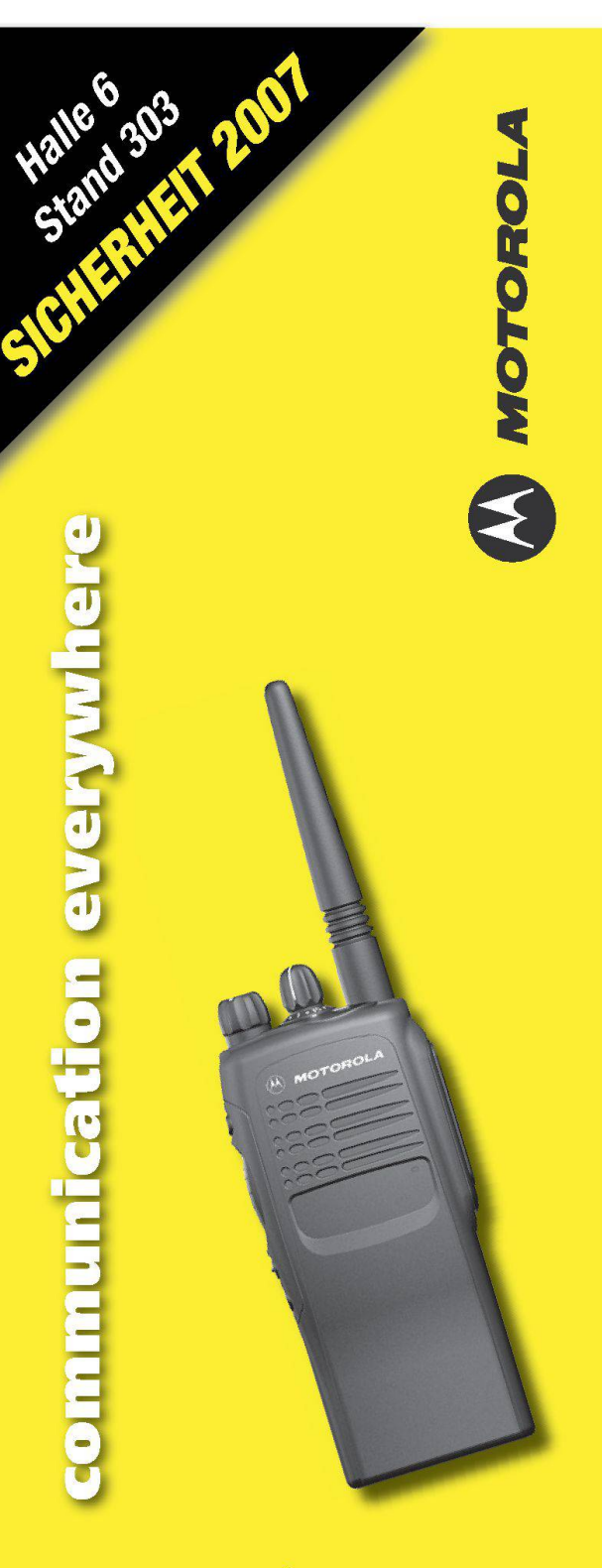

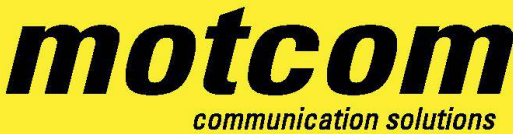

Motcom Communication AG Max Högger-Strasse 2 - 8048 Zürich <sup>T</sup> +41 0)44 437 97 97

#### www.motcom.ch